Using Google More Effectively

# **SEARCHING THE INTERNET**

Created by: Jeff Hinton and Mike Wood

### **◎ Be specific**

- There are millions of web pages out there. Enter only the most important key words.
	- Holiday travel
		- In response, Google gives you pages with the words "holiday" and "travel"

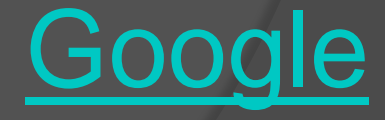

#### Use quotes

- Putting quotes around a phrase will make it more likely you'll find exactly what you're looking for.
	- "I have a dream"
		- In response, Google gives you pages with the exact phrase "I have a dream"

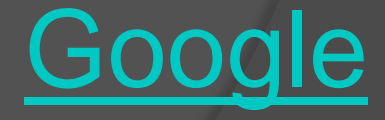

- -word
	- Salsa –dance
		- $\circ$  The word "salsa" but not the word "dance"
			- In response, Google gives you pages with the word "salsa" but not the word "dance"

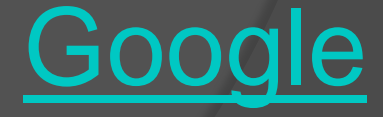

### Boolean Operators (And, Or, Not)

- And
	- Salsa And Dance
		- In response, Google gives you pages with both the words "salsa" and "dance"
- Or
	- **Salsa Or Dance** 
		- In response, Google gives you pages with the word "salsa" or the word "dance"
- Not
	- Salsa Not Dance
		- In response, Google gives you pages with the word "salsa" but not the word "dance"

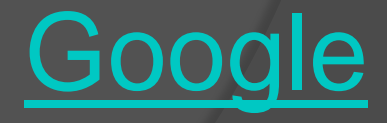

#### Use the "Advanced Search" Feature

Web Images Videos Maps News Shopping Gmail more

**Google** Advanced Search

Search settings | Sign in

Advanced Search Tips | About Google

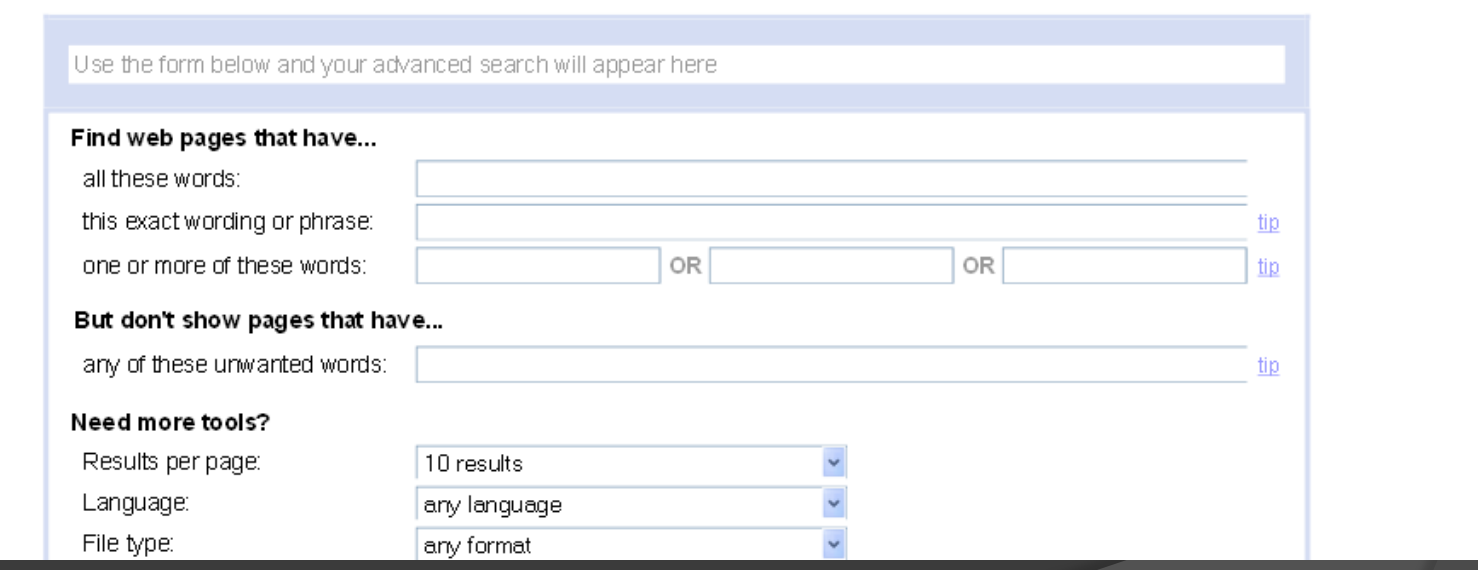

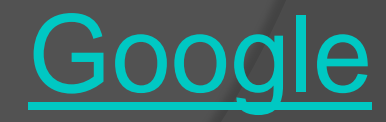

 Use Advance Operators to make your searches a lot easier. Here are some examples:

- $\overline{\bullet}$  Define
- **◎ Phonebook**
- Calculator
- Weather
- Movie

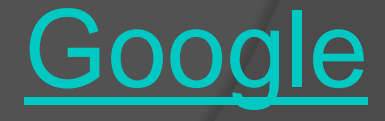

### **◎ Define**

- Define:www
	- o In response, Google gives you a page with a list of definitions for "www" from several different sites.

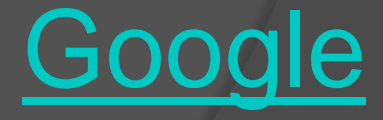

### Phonebook

- Phonebook:john doe
	- o In response, Google gives you a page with a list of all of the people named "John Doe" listed in the phonebook.
- Rphonebook is for "residential" numbers
- Bphonebook is for "business" numbers

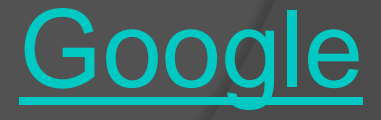

### **Calculator**

- 3\*5
	- o In response, Google will give you the answer to the math problem 3\*5

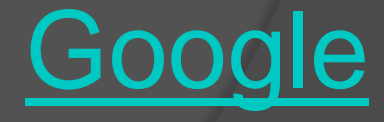

### Weather:(city or zip code)

- Weather:New York
	- In response, Google gives you a page with the weather forecast for New York City.
- Weather:84601
	- o In response, Google gives you a page with the weather forecast for Provo, Utah the location of the zip code 84601

**[Google](http://www.google.com/)** 

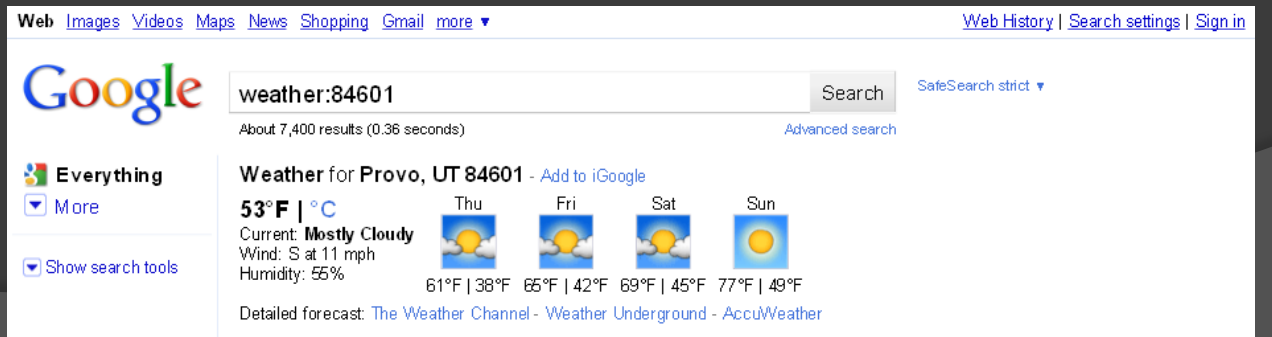

Movie:84601 or Movie:Provo, Utah

• In response, Google gives you a page with the a list of all of the local movie theaters with the movies and show times.

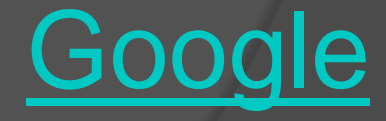

### **◎ Conclusion:**

• Properly searching in Google will help you to more easily find the information you are looking for.

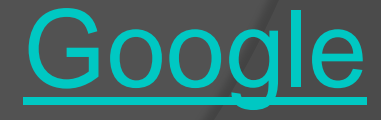

# **Credits**

- [Googleguide.com](http://www.googleguide.com/advanced_operators_reference.html)
- ◎ <u>[UEN.org](http://www.uen.org/)</u>

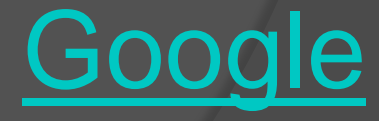